# **FINFO\$ - Return File Information**

The FINFO\$ routine is available to return information for a specified file.

### **1. Invocation**

To obtain file information code:

CALL FINFO\$ USING fd

where fd is a 32-bit FD containing the required filename and unit. **The FD must be closed when FINFO\$ is called**.

### **2. STOP Codes and Exception Conditions**

The following STOP codes may be generated by FINFO\$:

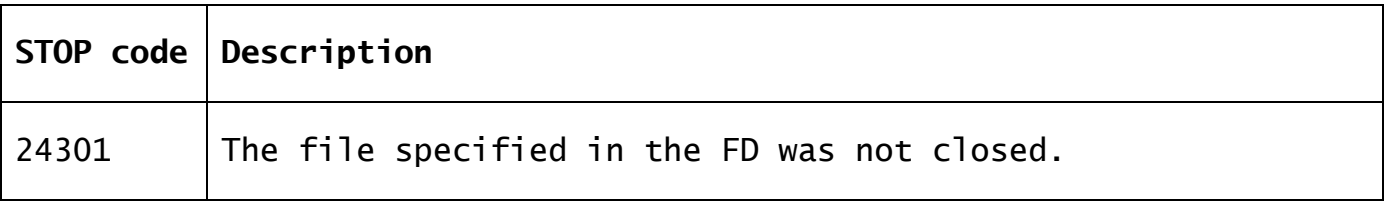

The following EXIT codes may be returned by FINFO\$:

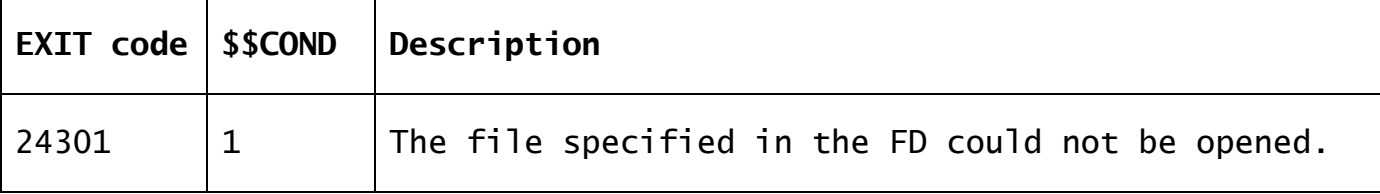

## **3. Programming Notes**

If the file specified in the FD could be opened, the following fields are returned in the same FD:

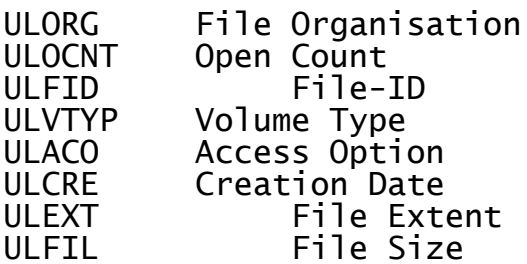

#### **4. Examples**

[EXAMPLE REQUIRED]

#### **5. Copy-Books** None.

**6. See Also** None.